## **QWidget**

Г Ъ

Г

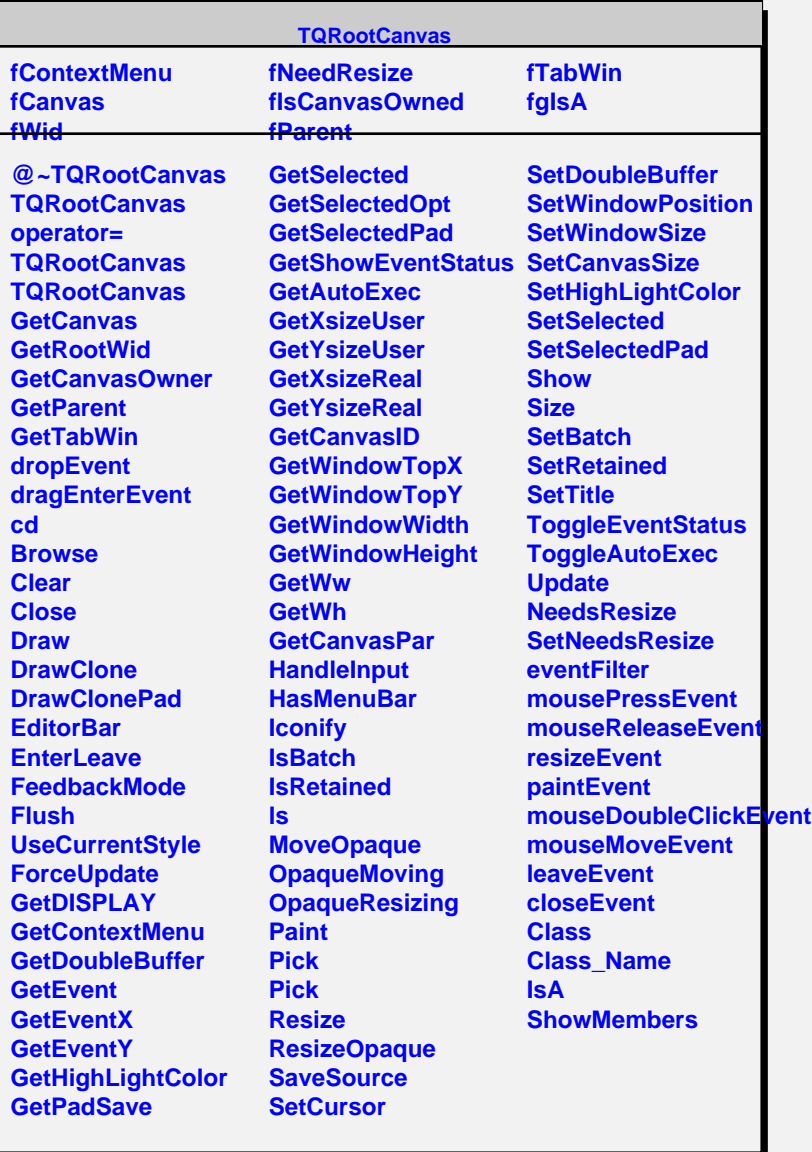